# 共和分ランク決定のためのJohansen手法の 有限標本特性について

―EViewsでのモンテカルロ実験による分析―

李 民

#### 1. はじめに

マクロ経済データの多くが強いトレンド成分を持つことは古くから知られた問題である。これ らのトレンドはこれまで伝統的に計量分析の一つの障壁として捉えられ、しばしばtime trendに 回帰してその残差間で分析を行うとか、階差をとって分析を行うといった対応がとられてきた。 しかし、こうした対応をとった場合には、トレンドについての情報を一切捨ててしまっている危 険性があり、事実そうした分析ではモデルの当てはまりが芳しくないケースが多い。

一方で、複数のマクロデータを比較・観察すると、極めて似通った動きが認められる場合や、 あるいはある変数の全く逆のパターンを示す変数が観察される、という場合が多い。このよう な場合には、各変数が背後に抱えているトレンド成分は共通のものである考えられる。近年実 証分析で頻繁に用いられるようになった共和分(cointegration)(その定義については、Engle and Granger(1987)、あるいはBanerjee et al.(1993)を参考せよ)によるアプローチは、こうした共 通のトレンド成分の情報を取り入れてモデルの説明能力を向上させようとするやり方である。

本論文では、共和分ランク検出のためのJohansenの尤度比検定(likelihood ratio test、以下 JohansenのLR検定あるいは単にLR検定、Johansenの検定と略記する)の問題が論じられる。 共和分ランクとはベクトル時系列システムにおける独立な共和分関係の数のことであり、こ のJohansenのLR検定の目標は、非定常変数による多変量自己回帰モデル(vector autoregression model、以下 VAR と略記する)から出発して、変数間に何通りの共和分の関係が認められるかを 検出しようとするものである。それらは、他方、VARモデルやそれと同値なベクトル誤差修正 モデル (vector error correction model、以下VECMと略記する)の最尤推定法という側面も持ち合 わせる。

一般的枠組みでの共和分ランクの検出は、Johansen (1988)において初めて確立された。そこ では、定数項を考慮しない(定数項を 0 とする)VARあるいはVECMを想定して、尤度比に基 く検定手法が提案された。そして、帰無仮説の下での検定統計量の極限分布や対立仮説の下での 漸近的性質(一致性)が考察された。

本論文ではOdaki (2011)にこ準じて、システム次元が 4 の場合について、モンテカルロ実験を 行う、システム次元が 4 であるいくつかの事例において、モンテカルロ実験を通して、有限標本 での性能が考察される。

本論文のモンテカルロ実験はすべてEViewsに基づいて実行された。EViewsは、計量経済モデ ルの分析に世界的に広く使用されているソフトであり、基礎的なものから最新のものまで多くの 手法を含み、ほとんどの分析がこれによって可能となっている。

EViewsは実証分析(特に、経済時系列データの経済時系列分析についての)においては定評

があるが、モンテカルロ実験ではほとんど用いられいてないし、Gauss等と違って、モンテカル ロ実験のために利用可能なプログラム(コード)もほとんど公表されていない。

EViewsは利用可能な行列配列計算のためのコマンドも多くなく、従って、本論文で実行した ような共和分ランク検出のためのモンテカルロ実験についても、他の文献で見い出すことは困難 である。モンテカルロ実験において確かに不利な点は否定できない。

本論文の目的の一つはEViewsを通してこの様な共和分ランク検出のためのモンテカルロ実験 が可能なことを示すことにある。上述いた様に、実験を実行するためって数々の不利な点を持つ EViewsであるが、実証での利用頻度の多さを考慮するとき、実証と連同させてある種のシミュ レーションやモンテカルロ実験を同一ソフトウェア(この場合、EViews)上で行いたいことが あるものと思われる。本論文の試みはその様な動向に先がけ、且つその様な動きを加速させるも のとなるかもしれない。実験に用いられたEViewsプログラムは本論文の最後の附録部分に掲載 されている。

#### 2 .Johansenの共和分検定

一般論として、Johansen(1988)の方法は次のような*k*次のVARから出発する。

 $Y_t = \prod_1 Y_{t-1} + \cdots + \prod_k Y_{t-k} + \mu + \varepsilon_t, \qquad t = 1, \cdots, T$  (1)

ここで、*Yt*は*p*変量の確率変数ベクトルであり、*µ*は*p*次元の定数(項)ベクトルであり、誤差項 ɛ*t*は平均 0 、分散行列Λの独立同一正規分布に従うとする。

*Y<sub>r</sub>*の各要素が全て*I*(1)であれば、次の*p*×*p*行列Π=*I<sub>p</sub>*-Π<sub>1</sub>-…-Π<sub>k</sub>のランクは*p*より小さくな ければならない。このことは、次のようにVARのVECM表現を考えれば直ちに判ることである。

$$
\Delta Y_t = F_1 \Delta Y_{t-1} + \dots + F_{k-1} \Delta Y_{t-k+1} + \Pi Y_{t-1} + \mu + \varepsilon_t \tag{2}
$$

ここで

$$
F_i = -I + \Pi_1 + \dots + \Pi_i (i = 1, \dots, k - 1)
$$
  

$$
\Pi = I - \Pi_1 - \dots - \Pi_k
$$

である。Πの階数によって、プロセスは以下の 3 通りに分類される。

- 1 .*rank*Π=*p* (full rank):*Yt*の成分は全て定常
- 2 .*rank*Π=*r* (0<*r*<*p*):*r*個の共和分ベクトルが存在する
- 3 .*rank*Π=0:*Yt*の成分は「独立」な*I*(1)変数

前節での 2 変数の例と全く同様、*Yt*の各成分が*I*(1)という仮定の下では、(2)式のΠはフルラン クではあり得ない。そこで、*Yt*の要素が共和分関係にある(換言すれば0<*r*=*rank*Π<*p*という 仮説は、ΠがΠ=*αβ'*と分解可能であることに対応する。ここで*α*、*β*は*p*×*r*行列である(以上、 Grangerの表現定理)。*β'Yt*-*k*は本論に解説したような意味での ʻerror' であり、*β'*の行ベクトルを 共和分ベクトル(cointegration vector)と呼ぶ。本論でも述べたように、*α*の行ベクトルは ʻerror' をシステムに送り出すという意味で送出ベクトル(loading vector)と呼ばれている。Johansenの LR検定とは、行列Πのランクを逐次的に検定することで共和分の個数を決める方法である。

(2)式をVECMとみなしたときの行列*α*、*β'*の持つ意味は全く前節と同様である。このとき*β'* の*r*個の行ベクトルは、*Yt*に対する共和分ベクトルになっている。つまり、線形結合*β'Yt*が*I*(0)で あり、これは共和分の関係そのものである。行列*α*の第*i*行ベクトル(*i*=1,…, *p*)は、*r*個の共和 分関係(あるいは誤差修正項)の、第*i*方程式における重みである。

EViewsでは 6 のバージョンまではデフォルトの共和分検定として、より先進的なJohansenの 共和分検定のみをサポートしている。Johansenの共和分検定の利点は、単に共和分の有無の検証 のみならず、複数の独立な共和分ベクトルを識別できることにある。すなわちJohansenの共和分 検定では、単に共和分の有無を検定するだけでなく、共和分ランクの値によって定式化される共 和分のタイプ(例えば①~3)を識別することができる。だが、Johansenの共和分検定を統計理 論として理解することはかなり難しい。

Johansen (1988) のLR検定とは、II行列のランクがいくつであるかを検定で決め、同時に未知 パラメターの最尤推定量を求める方法である。(2)式において、Πの最尤推定は次のような手順 で行われる。最初の目標は、*F*1,…, *Fk*-1を既知母数として扱い、Π(あるいはβ)に関する集約 対数尤度を構成することである。まずΔ*Yt*と*Yt*-*k*をΔ*Yt*-1,…, Δ*Yt*-*<sup>k</sup>* -1に回帰し、それぞれ残差ベク トル*R*<sup>0</sup>*t*と*R*<sup>1</sup>*t*を得る。

 $Z_{0t} = \Delta Y_t$ 

 $Z_{1t} = Y_{t-1}$ 

 $Z_{2t} = (\Delta Y'_{t+1}, \cdots, \Delta Y'_{t+k+1})'$ かあるいは

$$
Z_{2t} = (\Delta Y'_{t-1}, \cdots, \Delta Y'_{t-k+1}, 1)
$$

とし、さらに*Z*<sup>2</sup>*t*に対応するパラメターをひとまとめにした*p*×{*p*(*k*-1)+1}行列を*F*とする。こ れで(2)式は一気に簡明に表されて、

$$
Z_{0t} = \Pi Z_{1t} + FZ_{2t} + \varepsilon_t, (t = 1, \cdots, T) \tag{3}
$$

となる。

Πを固定すれば、*F*の最小二乗推定量はɛ*t*が正規分布という仮定の下、*Z*<sup>0</sup>*t*-Π*Zkt*を*Z*<sup>1</sup>*t*に回帰す ることで得られ、次の正規方程式を得る。

$$
\sum_{t=k+1}^{T} Z_{0t} Z'_{1t} = \Pi \sum_{t=k+1}^{T} Z_{1t} Z'_{1t} + F \sum_{t=k+1}^{T} Z_{2t} Z'_{1t} \qquad (4)
$$

ここで簡略化のため積率行列を

$$
M_{ij} = \frac{1}{T} \sum_{i=k+1}^{T} Z_{ii} Z'_{ji}, (i, j = 0, 1, 2)
$$
 (5)

と書く。これより正規方程式(4)は次のように書き直すことができる。

$$
M_{01} = \Pi M_{12} + F_{22}
$$

これを*F*について解けば

$$
\hat{F} = M_{02} M_{22}^{-1} - \Pi M_{12} M_{22}^{-1} \tag{6}
$$

次に、Δ*Yt*をΔ*Yt*-1, Δ*Yt*-2,…, Δ*Yt*-*k*+1かΔ*Yt*-1, Δ*Yt*-2,…, Δ*Yt*-*k*+1, 1に回帰したときの残差ベクトルを *R*<sub>0</sub>**t** *Y<sub>t-k</sub>* を Δ*Y<sub>t-1</sub>*, Δ*Y<sub>t-2</sub>,…, Δ<i>Y<sub>t-k+1</sub>か* Δ*Y<sub>t-1</sub>*, Δ*Y<sub>t-2</sub>,…,* Δ*Y<sub>t-k+1</sub></sub> 1に回帰したときの残差ベクトルをR<sub>kt</sub></sub>* と定義しよう。但しΔ*Yt*-1, Δ*Yt*-2,…, Δ*Yt*-*k*+1への回帰は、(1)あるいは(2)において*µ*=0で、且 つそのことが既知である場合おいてなされるものとする。以下では*µ*=0の場合として議論を進 める。これより

$$
\hat{Z}_{0t} = \left(\sum_{t=k+1}^{T} Z_{0t} Z_{2t}'\right) \left(\sum_{t=k+1}^{T} Z_{2t} Z_{2t}'\right)^{-1} \cdot Z_{2t} = M_{02} M_{22}^{-1} Z_{2t}
$$

となり

$$
R_{0t} = Z_{ot} - M_{02} M_{22}^{-1} Z_{2t} \tag{7}
$$

同様に

$$
R_{1t} = Z_{0t} - M_{12} M_{22}^{-1} Z_{2t} \tag{8}
$$

以上の議論から、Πを固定したとき、最終的に(4)式は

 $Z_{0t} - \hat{F}Z_{2t} - \Pi Z_{1t} = R_{0t} - \Pi R_{1t}$ 

と表され、誤差項独立同一正規分布の仮定の下、Π、Λの尤度関数は

$$
|\Lambda|^{-T/2} \exp\left\{-\sum_{i=k+1}^{T} (R_{0i} - \Pi R_{1i})^{'} \Lambda^{-1} \times (R_{0i} - \Pi R_{1i})/2\right\}
$$
  

$$
\geq \hat{\sigma} \leq \tilde{\sigma} \leq \tilde{\sigma}
$$

$$
S_{ij} = M_{ij} - M_{i2} M_{22}^{-1} M_{2j} (i, j = 0, 1)
$$
 (9)

に等しい。この2本の補助回帰から残差に関する積率行列を $S_{ij} = T^{-1} \sum_{i=k}^{T} R_{ii} R'_{ji}$ (i,j = 0,1)で定義す

る。

これを用いてΠ、Λの最尤推定量は

$$
\hat{\Pi} = S_{01} S_{11}^{-1}
$$

$$
\hat{\Lambda} = S_{00} - S_{01} S_{11}^{-1} S_{10}
$$

と明示的に書ける。*F*については、自を (12) 式に代入すればよい。このとき集約対数尤度は、 次の回帰モデルに対応している。

$$
R_{0t} = -\alpha \beta' R_{kt} + \mu_t
$$

 $\beta$ を一旦固定して考えれば、(15)式はR<sub>0</sub>を- $\beta$ 'R<sub>n</sub>に回帰して、β所与の形で α 、Λ<sup>γ</sup> を求めること ができる。すなわち、

$$
\hat{\alpha}(\beta) = -S_{0k}\beta(\beta'S_{kk}\beta)^{-1}
$$

 $\hat{\Lambda}(\beta) = S_{00} - S_{0k} \beta (\beta' S_{kk} \beta)^{-1} \beta' S_{k0}$ 

を得る。また、Johansen (1988) は、尤度関数の最大化は| $\hat{\Lambda}(\beta)$ |のβに関する最小化と同値である ことを示した。さらに $\hat{\beta}$ は固有値問題

 $|\lambda S_{kk} - S_{k0} S_{00}^{-1} S_{0k}| = 0$ 

の解であるp個の固有値 $\hat{\lambda}_1$ >…> $\hat{\lambda}_p$ >0に対応する固有ベクトルを $\hat{V}'S_{kk}\hat{V} = I$ に従って基準化した $\hat{V}$ =[*v*ˆ1,…, *v*ˆ*p*] より得られる。ここまでで未知パラメターの推定は終わっており、次の段階では*v*ˆ1か ら<sup>2</sup><sub>β</sub>までのうち、何個までが共和分ベクトルなのかを検定する。もし共和分階数が*r*なら、λ<sub>1</sub>か ら*λ* ˆ *<sup>r</sup>*までの対応する*r*個のベクトルを並べて*β* ˆとする。

これらは、(7)のパラメータの最尤推定に関する事項であるが、共和分ベクトルの数*r*(換言 すれば行列Πのランク;共和分ランク)を検出するに当たって、Johansenはこの*p*個の固有値に 基づく方法を提唱した。これは高々 *r*の共和分ベクトルが存在するという仮説を、残りの*p*-*r* 個の固有値*λr*+1,…, *λp*がゼロという仮説検定で置き換えるというものである。

Johansenの記法に従い、(高々 *r*個の共和分ベクトルが存在する)という仮説を*H*0(*r*) と書こう。 *H*0(*r*) 対*H*1(無制約)の検定は、LR統計量

$$
-T\sum_{i=r+1}^{p}\ln(1-\hat{\lambda}_i)
$$

に基づいて行われる。 0 ≤ *r*<*p*であるから、帰無仮説の下、*r*の値として可能性があるのは*r*=0, 1,…, *p*-1であり、それぞれの*r*の値に対して個別にLRが行われる。

Johansen (1988, Theorem 3) によれば、LR統計量 (17) のH<sub>0</sub>(*r*) の下での極限分布は、

 $tr\left\{ \left( \frac{1}{2} \int_{B} B' \right) \left[ \int_{B} B' du \right]^{1} \left[ \frac{1}{2} \int_{B} dB' \right] \right\}$ 

である。ここで*B*(*u*)は*p*-*r*次元ブラウン運動であり、分散行列は*Ip*-*r*である。ここで述べてき た検定手法を、極限分布の形からトレース検定と呼ぶ。

さらに、*H*0(*r*)対*H*0(*r*+1)(*r*=0,…, *p*-1)の検定も同様に構成できる。これは共和分を追加的に もう 1 個考慮するモデルの冗長性の検定であり、トレース検定の場合から容易に類推されるよう に、この際の検定統計量は - T1n(1 - 2<sup>2</sup><sub>+1</sub>)である。その極限分布は上の行列の最大固有値である ことから、この検定は最大固有値検定と呼ばれる。

Johansenは、検定で常識的に用いられるパーセント点に対し、*p*-*r*=1, 2, 3, 4, 5のケースでシ ミュレーションで行って、極限分布の数表を作成している(Johansen (1988)のTable1)。極限分 布は共和分の個数にしか依存しないことに注意しよう。また、利用可能な数表の都合上*p*は高々 5 までである。

Johansenの共和分ランク決定の手続き検定は、*r*の小さな値、すなわち、 0 を*H*0の値とする出 発して、最大*p*-1回の検定を行う、各検定において、*H*0が採択されれば*r*の値はそれによって決 定され、*H*0が棄却されれば、次の検定に進む。すなわち、*j*番目の検定

 $H_0: r = j - 1$   $H_1: r \ge j$ 

において、*H*<sub>0</sub>が採択されればr = j - 1 と判定し、H<sub>0</sub>が棄却されれば次のj+1番目の検定

 $H_0: r = j$   $H_1: r \geq j+1$ 

に進む(ただし、*j*=1, 2, … , *p*-2)。*p*-1番目の検定が行われるとき、それは

$$
H_0: r = p-2
$$
  $H_1: r = p-1$ 

とみなされるので、*H*0の採択や棄却に関わらず、*r*の値についての結論が得られる。

以上見てきた様に、*µ*≠ 0 である場合(あるいは*µ*=0が仮定できない場合)の検定統計量は、 データ系列(すなわち)そのものの積和行列ではなくて、平均からの偏差としてのデータ系列 (すなわち)を用いて近似的に構築されるものとみなすことができる。*µ*≠ 0 である場合に用い られる検定統計量の構築は、以下の様に修正される必要がある。すなわち、*µ*=0である場合の  $M_{ij}$ の構築に用いられた $Z_{\scriptscriptstyle{\mathcal{U}}}$ が $Z_{\scriptscriptstyle{\mathcal{U}}}$ - $\bar{Z}$ *\_ <sup>i</sup>*に置き換えられる。*µ*≠ 0 である場合の*Mij*は

$$
M_{ij} = \sum T^{-1} Z_{ii} Z'_{ji} - \left(\frac{T}{T - k - 1}\right) \overline{Z}_i \overline{Z}_j
$$

$$
\approx \sum \left(Z_{ii} - \overline{Z}_i\right) \left(Z_{ji} - \overline{Z}_j\right)'
$$

である。(*T*-*k*-1)/*T*あるいは*T*/(*T*-*k*-1)は*T*が大きいときほぼ 1 とみなせることに注意せよ。 *\_* 但し*Z <sup>i</sup>*=*T*- <sup>1</sup> ∑*Zi*。後は*µ*=0である場合の検定統計量と同様の手続きに従へばよい。LR統計量 の*H*0(*r*)の下での極限分布も同様に導出できる。但しこの場合には*µ*がΠ=*αβ'*を満たす*α*の 1 次結合として表される場合(すなわち、*µ*=*αη*となる様な*η*が存在する場合)とそうでない場 合のそれぞれで異なるものとなってくる。(詳細については、Johansen(1996)やMackinnon et

al. (1999) を参照)

#### 3. モンテカルロ実験

この章では、共和分ランクを決定するためのJohansenの手法が有限標本数の下で、どのような 性能を示すかを考察するために、(7)あるいは(8)の特殊ケースとしてのVECMに基づいて、 モンテカルロ実験を行う。

実験において(ベクトル時系列システムの次元である)*p*は 4 に決められる。また、VECMの ランク次数*k*については 4 とする。また、ɛ*t*については、*N*(0, 1)であるものとし、EViewsの正規 乱数として生成される。

実験は以下の24個のVECMのモデルそれぞれに対して実行される。それらのVECMは、

$$
Y_t = A_1 Y_{t-1} + A_2 Y_{t-2} + A_3 Y_{t-3} + A_4 Y_{t-4} + \mu + \varepsilon_t \tag{10}
$$

と表される、その中の*Fi*, *α*, *β*, *µ*に具体的数値を与える。

モデル 1 –VECM1-1、このモデルは、(10) 式中の

$$
A_1 = \begin{bmatrix} 0.5 & 0 & 0 & 0 \\ -0.2 & 0.8 & 0 & 0 \\ -0.5 & 0 & -0.5 & 0 \\ 0 & 0 & 0 & 0.5 \end{bmatrix} \quad A_2 = \begin{bmatrix} 0 & -0.5 & 0 & 0 \\ 0 & 0 & -0.5 & 0 \\ 0 & -0.2 & 0 & -0.2 \\ 0 & 0 & -0.5 & 0 \end{bmatrix}
$$

$$
A_3 = \begin{bmatrix} 0 & 0 & -0.5 & 0 \\ 0 & 0 & 0 & -0.5 \\ 0 & 0 & 0 & 0 \\ 0 & -0.5 & 0 & 0 \end{bmatrix} \quad A_4 = \begin{bmatrix} 0 & 0 & 0 & -0.5 \\ 0 & 0 & 0 & 0 \\ 0 & 0 & 0 & 0 \\ -0.5 & 0 & 0 & 0 \end{bmatrix} \quad \mu = \begin{bmatrix} 0 \\ 0 \\ 0 \\ 0 \\ 0 \end{bmatrix}
$$

ここで

$$
\alpha \beta' = A_1 + A_2 + A_3 + A_4 - I = \begin{pmatrix} -0.2 \\ -0.2 \\ -0.2 \\ -0.2 \end{pmatrix} (1 \quad 1 \quad 1 \quad 1)
$$

$$
\det(I_4 - A_1 Z - A_2 Z^2 - A_3 Z^3 - A_4 Z^4) = 0 \tag{11}
$$

を求める。(11) 式をMathematinaで計算すると、下のように入力して

 $a0 = \{\{1,0,0,0\},\{0,1,0,0\},\{0,0,1,0\},\{0,0,0,1\}\};$  $a1 = \{\{0.8,0,0,0\},\{-0.2,0.8,0,0\},\{-0.2,0,0.8,0\},\{0,0,0,0.8\}\};$  $a2 = \{\{0, -0.2, 0, 0\}, \{0, 0, -0.2, 0\}, \{0, -0.2, 0, -0.2\}, \{0, 0, -0.2, 0\}\};$  $a3 = {0,0,-0,2,0}, {0,0,0,-0,2}, {0,0,0,0}, {0,-0,2,0,0}\};$  $a4 = \{\{0,0,0,-0.2\},\{0,0,0,0\},\{0,0,0,0\},\{-0.2,0,0,0\}\};$  $bco = \{1,1,1,1\};$ abco =  $\{-0.2,-0.2,-0.2,-0.2\}$ ; Print["-(a0-a1-a3-a4)=",-(a0-a1-a2-a3-a4)]; ab[x]=a0-x\*a1-(x^2)\*a2-(x^3)\*a3-(x^4)\*a4; Print["NSolve[Det[ab[x]]==0,x]=",NSolve[Det[ab[x]] $\Box$ 0,x]];

その結果、満たす*Z*は、

(-1.70183; -1.07879±1.48656*i*; 0.389748±1.59387*i*; 0.919951±0.878076*i*; 1; 1; 1)

となる。ここで*i*は虚数を表す、このことは*Z*が 1 か|Z|>1となることを意味する。さらに、それ は*Y*<sub>、</sub>が(18)式であることの要件を満たし且つr = 1であることを意味している。

モデル 2 –VECM1-2、このモデルには、(10) 式中の

$$
A_1 = \begin{bmatrix} 0.5 & 0 & 0 & 0 \\ -0.2 & 0.8 & 0 & 0 \\ -0.5 & 0 & -0.5 & 0 \\ 0 & 0 & 0 & 0.8 \end{bmatrix} \quad A_2 = \begin{bmatrix} 0 & 0.5 & 0 & 0 \\ 0 & 0 & -0.2 & 0 \\ 0 & -0.5 & 0 & -0.5 \\ 0 & 0 & -0.2 & 0 \end{bmatrix}
$$

$$
A_3 = \begin{bmatrix} 0 & 0 & -0.5 & 0 \\ 0 & 0 & 0 & -0.2 \\ 0 & 0 & 0 & 0 \\ 0 & -0.2 & 0 & 0 \end{bmatrix} \quad A_4 = \begin{bmatrix} 0 & 0 & 0 & -0.5 \\ 0 & 0 & 0 & 0 \\ 0 & 0 & 0 & 0 \\ -0.2 & 0 & 0 & 0 \end{bmatrix} \quad \mu = \begin{bmatrix} 0 \\ 0 \\ 0 \\ 0 \\ 0 \end{bmatrix}
$$

$$
\alpha \beta' = A_1 + A_2 + A_3 + A_4 - I = \begin{pmatrix} -0.5 \\ -0.2 \\ -0.5 \\ -0.2 \end{pmatrix} (1 \quad 1 \quad 1 \quad 1)
$$

同様に、Msthematica で (11) 式を求めると

$$
a0 = \{\{1,0,0,0\},\{0,1,0,0\},\{0,0,1,0\},\{0,0,0,1\}\};
$$
  
\n
$$
a1 = \{\{0.5,0,0,0\},\{-0.2,0.8,0,0\},\{-0.5,0,0.5,0\},\{0,0,0,0.8\}\};
$$
  
\n
$$
a2 = \{\{0,-0.5,0,0\},\{0,0,-0.2,0\},\{0,-0.5,0,-0.5\},\{0,0,-0.2,0\}\};
$$
  
\n
$$
a3 = \{\{0,0,-0.5,0\},\{0,0,0,-0.2\},\{0,0,0,0\},\{0,-0.2,0,0\}\};
$$
  
\n
$$
a4 = \{\{0,0,0,-0.5\},\{0,0,0,0\},\{0,0,0,0\},\{-0.2,0,0,0\}\};
$$

 $bco = \{1,1,1,1\};$ abco =  $\{-0.5,-0.2,-0.5,-0.2\}$ ; Print["-(a0-a1-a3-a4)=",-(a0-a1-a2-a3-a4)]; ab[x]=a0-x\*a1-(x^2)\*a2-(x^3)\*a3-(x^4)\*a4; Print["NSolve[Det[ab[x]]==0,x]=",NSolve[Det[ab[x]] $\Box$ 0,x]];

その結果満たす*Z*は、

 $(-1.34106; -1.0297 \pm 1.22406i; 0.278615 \pm 1.16902i; 0.771611 \pm 1.19272i; 1; 1; 1)$ となる。モデル 1 の同じに、*r*=1であることを意味している。

モデル 3 –VECM1-3、このモデルには、(10) 式中の

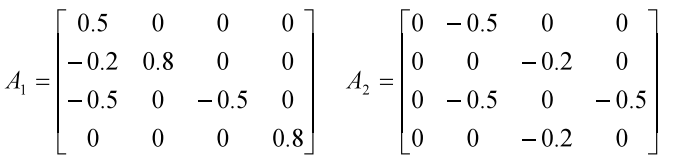

$$
A_3 = \begin{bmatrix} 0 & 0 & -0.5 & 0 \\ 0 & 0 & 0 & -0.2 \\ 0 & 0 & 0 & 0 \\ 0 & -0.2 & 0 & 0 \end{bmatrix} \quad A_4 = \begin{bmatrix} 0 & 0 & 0 & -0.5 \\ 0 & 0 & 0 & 0 \\ 0 & 0 & 0 & 0 \\ -0.2 & 0 & 0 & 0 \end{bmatrix} \quad \mu = \begin{bmatrix} 0 \\ 0 \\ 0 \\ 0 \\ 0 \end{bmatrix}
$$

$$
\alpha \beta' = A_1 + A_2 + A_3 + A_4 - I = \begin{pmatrix} -0.5 \\ -0.2 \\ -0.5 \\ -0.5 \end{pmatrix} (1 \quad 1 \quad 1 \quad 1)
$$

同様に、Msthematicaで (11) 式を求めると

 $a0 = \{\{1,0,0,0\},\{0,1,0,0\},\{0,0,1,0\},\{0,0,0,1\}\};$  $a1 = \{\{0.5,0,0,0\}, \{-0.2,0.8,0,0\}, \{-0.5,0,0.5,0\}, \{0,0,0,0.5\}\};$  $a2 = \{\{0, -0.5, 0, 0\}, \{0, 0, -0.2, 0\}, \{0, -0.5, 0, -0.5\}, \{0, 0, -0.5, 0\}\};$  $a3 = {\{0,0,-0.5,0\},\{0,0,0,-0.2\},\{0,0,0,0\},\{0,-0.5,0,0\}};$  $a4 = \{\{0,0,0,-0.5\},\{0,0,0,0\},\{0,0,0,0\},\{-0.5,0,0,0\}\};$  $bco = \{1,1,1,1\};$ abco =  $\{-0.5,-0.2,-0.5,-0.5\}$ ; Print["-(a0-a1-a3-a4)=",-(a0-a1-a2-a3-a4)]; ab[x]=a0-x\*a1-(x^2)\*a2-(x^3)\*a3-(x^4)\*a4; Print["NSolve[Det[ab[x]]==0,x]=",NSolve[Det[ab[x]] $\Box$ 0,x]];

## その結果満たす*Z*は、

 $(-1.14814; -0870606 \pm 1.03802i; 0.213071 \pm 1.1403i; 0.581607 \pm 1.06639i; 1; 1; 1)$ となる。以上のモデルと同じ、*r*=1であることを意味している。

モデル 4 –VECM1-4、このモデルには、(10) 式中の

$$
A_1 = \begin{bmatrix} 0.5 & 0 & 0 & 0 \\ -0.5 & 0.5 & 0 & 0 \\ -0.5 & 0 & -0.5 & 0 \\ 0 & 0 & 0 & 0.5 \end{bmatrix} \quad A_2 = \begin{bmatrix} 0 & -0.5 & 0 & 0 \\ 0 & 0 & -0.5 & 0 \\ 0 & -0.5 & 0 & -0.5 \\ 0 & 0 & -0.5 & 0 \end{bmatrix}
$$

$$
A_3 = \begin{bmatrix} 0 & 0 & -0.5 & 0 \\ 0 & 0 & 0 & -0.5 \\ 0 & 0 & 0 & 0 \\ 0 & -0.5 & 0 & 0 \end{bmatrix} \quad A_4 = \begin{bmatrix} 0 & 0 & 0 & -0.5 \\ 0 & 0 & 0 & 0 \\ 0 & 0 & 0 & 0 \\ -0.5 & 0 & 0 & 0 \end{bmatrix} \quad \mu = \begin{bmatrix} 0 \\ 0 \\ 0 \\ 0 \\ 0 \end{bmatrix}
$$

$$
\alpha \beta' = A_1 + A_2 + A_3 + A_4 - I = \begin{pmatrix} -0.5 \\ -0.5 \\ -0.5 \\ -0.5 \end{pmatrix} (1 \quad 1 \quad 1 \quad 1)
$$

同様に、Msthematicaで (11) 式を求めると

 $a0 = \{\{1,0,0,0\},\{0,1,0,0\},\{0,0,1,0\},\{0,0,0,1\}\};$  $a1 = \{\{0.5,0,0,0\}, \{-0.5,0.5,0,0\}, \{-0.5,0,0.5,0\}, \{0,0,0,0.5\}\};$  $a2 = \{\{0, -0.5, 0, 0\}, \{0, 0, -0.5, 0\}, \{0, -0.5, 0, -0.5\}, \{0, 0, -0.5, 0\}\};$  $a3 = \{\{0,0,-0.5,0\},\{0,0,0,-0.5\},\{0,0,0,0\},\{0,-0.5,0,0\}\};$  $a4 = \{\{0,0,0,-0.5\},\{0,0,0,0\},\{0,0,0,0\},\{-0.5,0,0,0\}\};$  $bco = \{1,1,1,1\};$ abco =  $\{-0.5,-0.5,-0.5,-0.5\}$ ; Print["-(a0-a1-a3-a4)=",-(a0-a1-a2-a3-a4)]; ab[x]=a0-x\*a1-(x^2)\*a2-(x^3)\*a3-(x^4)\*a4; Print["NSolve[Det[ab[x]]==0,x]=",NSolve[Det[ab[x]] $\Box$ 0,x]];

その結果、満たす*Z*は、

(-1.09527; -0.830336±1.09665*i*; 0.165736±1.296*i*; 0.337236±1.00843*i*; 1; 1; 1)

となる。以上のモデルと同じ、*r*=1であることを意味している。

モデル 5 –VECM2-1、このモデルには、(10) 式中の

$$
A_1 = \begin{bmatrix} 0.8 & -0.2 & 0 & 0 \\ -0.2 & 0.8 & 0 & 0 \\ 0 & 0 & 0.4 & 0.6 \\ 0 & -2 & -0.2 & 0.7 \end{bmatrix} \quad A_2 = \begin{bmatrix} 0 & 0 & 0 & 0 \\ 0 & 0 & 0 & 0 \\ 0 & 0 & 0 & 0 \\ -1 & 3 & 0.2 & 0.3 \end{bmatrix}
$$

$$
A_3 = \begin{bmatrix} 0 & 0 & 0 & 0 \\ 0 & 0 & 0 & 0 \\ -0.5 & 0 & 0 & 0 \\ 1 & -1 & 0 & 0 \end{bmatrix} \quad A_4 = \begin{bmatrix} 0 & 0 & 0 & 0 \\ 0 & 0 & 0 & 0 \\ 0.25 & -0.25 & 0 & 0 \\ 0 & 0 & 0 & 0 \end{bmatrix} \quad \mu = \begin{bmatrix} 0 \\ 0 \\ 0 \\ 0 \end{bmatrix}
$$

$$
\alpha \beta' = A_1 + A_2 + A_3 + A_4 - I = \begin{bmatrix} -0.2 & 0 \\ -0.2 & 0 \\ 0 & -0.1 \end{bmatrix} \begin{bmatrix} 1 & 1 & 0 & 0 \\ 2.5 & 2.5 & 6 & -6 \end{bmatrix}
$$

同様に、Mathematica で (11) 式を求めると

 $a0 = \{\{1,0,0,0\},\{0,1,0,0\},\{0,0,1,0\},\{0,0,0,1\}\};$  $a1 = \{\{0.8, -0.2, 0.0\}, \{-0.2, 0.8, 0.0\}, \{0.0, 0.4, 0.6\}, \{0.2, -0.2, 0.7\}\};$  $a2 = \{\{0,0,0,0\},\{0,0,0,0\},\{0,0,0,0\},\{-1,3,0.2,0.3\}\};$  $a3 = \{\{0,0,0,0\},\{0,0,0,0\},\{-0.5,0,0,0\},\{1,-1,0,0\}\};$  $a4 = \{\{0,0,0,0\},\{0,0,0,0\},\{0.25,-0.25,0,0\},\{0,0,0,0\}\};$ ab[x]=a0-x\*a1-(x^2)\*a2-(x^3)\*a3-(x^4)\*a4; Print["-(a0-a1-a3-a4)=",-(a0-a1-a2-a3-a4)]; Print["NSolve[Det[ab[x]]==0,x]=",NSolve[Det[ab[x]] $\Box$ 0,x]];

結果によって、満たす*Z*は、(1; 1; 1.666667; 10)となる。それは*r*=2であることを意味している。

モデル 6 –VECM2-2、このモデルには、(10)式中の

$$
A_1 = \begin{bmatrix} 0.5 & 0.5 & 0 & 0 \\ 0.5 & 0.5 & 0 & 0 \\ 0 & 0 & 0.4 & 0.6 \\ 0 & -2 & -0.2 & 0.7 \end{bmatrix} \quad A_2 = \begin{bmatrix} 0 & 0 & 0 & 0 \\ 0 & 0 & 0 & 0 \\ 0 & 0 & 0 & 0 \\ -1 & 3 & 0.2 & 0.3 \end{bmatrix}
$$

$$
A_3 = \begin{bmatrix} 0 & 0 & 0 & 0 \\ 0 & 0 & 0 & 0 \\ -0.5 & 0 & 0 & 0 \\ 1 & -1 & 0 & 0 \end{bmatrix} \quad A_4 = \begin{bmatrix} 0 & 0 & 0 & 0 \\ 0 & 0 & 0 & 0 \\ 0.25 & -0.25 & 0 & 0 \\ 0 & 0 & 0 & 0 \end{bmatrix} \quad \mu = \begin{bmatrix} 0 \\ 0 \\ 0 \\ 0 \end{bmatrix}
$$

$$
\alpha \beta' = A_1 + A_2 + A_3 + A_4 - I = \begin{pmatrix} -0.5 & 0 \\ 0.5 & 0 \\ 0 & -0.1 \\ 0 & 0 \end{pmatrix} \begin{pmatrix} 1 & 1 & 0 & 0 \\ 2.5 & 2.5 & 6 & -6 \end{pmatrix}
$$

同様に、Mathematicaで (11) 式を求めると

a0 = {
$$
{1,0,0,0}
$$
, {0,1,0,0}, {0,0,1,0}, {0,0,0,1}};  
\na1 = { ${0.5,0.5,0,0}$ , {0.5,0.5,0,0}, {0,0,0.4,0.6}, {0,-2,-0.2,0.7};  
\na2 = { ${0,0,0,0}$ , {0,0,0,0}, {0,0,0,0}, {-1,3,0.2,0.3}};  
\na3 = { ${0,0,0,0}$ , {0,0,0,0}, {-0.5,0,0,0}, {1,-1,0,0}};  
\na4 = { ${0,0,0,0}$ , {0,0,0,0}, {0.25,-0.25,0,0}, {0,0,0,0}};  
\nab[x]=a0-x\*a1-(x<sup>2</sup>)\*a2-(x<sup>2</sup>)\*a3-(x<sup>4</sup>)\*a4;  
\nPrint["-(a0-a1-a3-a4)=",-(a0-a1-a2-a3-a4)];  
\nPrint["NSolve[Det[ab[x]]=-0,x]=",NSolve[Det[ab[x]] [0,x]],

結果によって、満たす*Z*は(1; 1; 10)となる。それも*r*=2であることを意味している。

モデル 7 – VECM2-3、このモデルには、(10) 式中の

$$
A_1 = \begin{bmatrix} 0.8 & 0.2 & 0 & 0 \\ 0.2 & 0.8 & 0 & 0 \\ 0 & 0 & 0.4 & 0.6 \\ 0 & -2 & -0.2 & 0.7 \end{bmatrix} A_2 = \begin{bmatrix} 0 & 0 & 0 & 0 \\ 0 & 0 & 0 & 0 \\ 0 & 0 & 0 & 0 \\ -1 & 3 & 0.2 & 0.3 \end{bmatrix}
$$

$$
A_3 = \begin{bmatrix} 0 & 0 & 0 & 0 \\ 0 & 0 & 0 & 0 \\ -0.5 & 0 & 0 & 0 \\ 1 & -1 & 0 & 0 \end{bmatrix} A_4 = \begin{bmatrix} 0 & 0 & 0 & 0 \\ 0 & 0 & 0 & 0 \\ 0.25 & -0.25 & 0 & 0 \\ 0 & 0 & 0 & 0 \end{bmatrix} \mu = \begin{bmatrix} 0 \\ 0 \\ 0 \\ 0 \end{bmatrix}
$$

$$
\alpha \beta' = A_1 + A_2 + A_3 + A_4 - I = \begin{pmatrix} -0.2 & 0 \\ 0.2 & 0 \\ 0 & -0.1 \\ 0 & 0 \end{pmatrix} \begin{pmatrix} 1 & 1 & 0 & 0 \\ 2.5 & 2.5 & 6 & -6 \end{pmatrix}
$$

同様に、Mathematicaで (11) 式を求めると

 $a0 = \{\{1,0,0,0\},\{0,1,0,0\},\{0,0,1,0\},\{0,0,0,1\}\};$  $a1 = \{\{0.8, 0.2, 0.0\}, \{0.2, 0.8, 0.0\}, \{0.0, 0.4, 0.6\}, \{0, -2, -0.2, 0.7\}\};$  $a2 = \{\{0,0,0,0\},\{0,0,0,0\},\{0,0,0,0\},\{-1,3,0.2,0.3\}\};$ 

$$
a3 = \{ \{0,0,0,0\}, \{0,0,0,0\}, \{-0.5,0,0,0\}, \{1,-1,0,0\} \};
$$
  
\n
$$
a4 = \{ \{0,0,0,0\}, \{0,0,0,0\}, \{0.25,-0.25,0,0\}, \{0,0,0,0\} \};
$$
  
\n
$$
ab[x]=a0-x*a1-(x^2)*a2-(x^3)*a3-(x^4)*a4;
$$
  
\nPrint["-(a0-a1-a3-a4)=",-(a0-a1-a2-a3-a4)];  
\nPrint["NSolve[Det[ab[x]] == 0,x]=",NSolve[Det[ab[x]] \Box 0,x]];

結果によって、満たすZは、(1:1:1.66667:10)となる。それもr=2であることを意味している。

モデル 8-VECM2-4、このモデルには、(10)式中の

$$
A_1 = \begin{bmatrix} 0.6 & -0.4 & 0 & 0 \\ -0.4 & 0.6 & 0 & 0 \\ 0 & 0 & 0.4 & 0.6 \\ 0 & -2 & -0.2 & 0.7 \end{bmatrix} \quad A_2 = \begin{bmatrix} 0 & 0 & 0 & 0 \\ 0 & 0 & 0 & 0 \\ 0 & 0 & 0 & 0 \\ -1 & 3 & 0.2 & 0.3 \end{bmatrix}
$$

$$
A_3 = \begin{bmatrix} 0 & 0 & 0 & 0 \\ 0 & 0 & 0 & 0 \\ -0.5 & 0 & 0 & 0 \\ 1 & -1 & 0 & 0 \end{bmatrix} \quad A_4 = \begin{bmatrix} 0 & 0 & 0 & 0 \\ 0 & 0 & 0 & 0 \\ 0.25 & -0.25 & 0 & 0 \\ 0 & 0 & 0 & 0 \end{bmatrix} \quad \mu = \begin{bmatrix} 0 \\ 0 \\ 0 \\ 0 \end{bmatrix}
$$

$$
\alpha\beta' = A_1 + A_2 + A_3 + A_4 - I = \begin{pmatrix} -0.4 & 0 \\ 0.4 & 0 \\ 0 & -0.1 \\ 0 & 0 \end{pmatrix} \begin{pmatrix} 1 & 1 & 0 & 0 \\ 2.5 & 2.5 & 6 & -6 \end{pmatrix}
$$

同様に、Mathematicaで (11) 式を求めると

 $a0 = \{\{1,0,0,0\},\{0,1,0,0\},\{0,0,1,0\},\{0,0,0,1\}\};$  $a1 = \{\{0.6, -0.4, 0.0\}, \{-0.4, 0.6, 0.0\}, \{0.0, 0.4, 0.6\}, \{0, -2, -0.2, 0.7\}\};$  $a2 = {0,0,0,0}, {0,0,0,0}, {0,0,0,0}, {-1,3,0.2,0.3}$  $a3 = \{\{0,0,0,0\},\{0,0,0,0\},\{-0.5,0,0,0\},\{1,-1,0,0\}\};$  $a4 = \{\{0,0,0,0\},\{0,0,0,0\},\{0.25,-0.25,0,0\},\{0,0,0,0\}\};$ ab[x] = a0-x\*a1-(x^2)\*a2-(x^3)\*a3-(x^4)\*a4; Print["-(a0-a1-a3-a4)=",-(a0-a1-a2-a3-a4)]; Print["NSolve[Det[ab[x]]==0,x]=",NSolve[Det[ab[x]] $\Box$ 0,x]];

結果によって、満たすZは、(1; 1; 5; 10)となる。それもr=2であることをいみしている。 上記のすべてのモデルにおいて

$$
\det(I - \sum_{j=1}^4 A_j Z^j) = 0
$$

を満たす*Z*は*Z*=1か|*Z*|>1を満たしている。*Z*=1となる根はVECM1-iにおいて 3 重根、 VECM2-iにおいて 2 重根となっている。

以上のVECM1-1からVECM2-4までは、*µ*=0であり、検定統計量として使われる。次に、*µ*≠ 0且つ*µ*=*αη*と表されるモデルを紹介する。ここで*η*は非ゼロの*r*次元ベクトルである。これら のモデルでは、よく知られているように、*µ*≠0ではあるが*Yt*の要素には確定的トレンドは現れ ない。また、各モデルは、*µ*=0のケースに対応するように設定される。すなわち、以下のモデ ルVECM3-iはVECM1-iと*Ai*, *α*, *β*を持つ(もちろん、*µ*は異なっている)。同様に、以下のモデル VECM4-iの*Ai*, *α*, *β*はVECM2-iのそれらの同じものとなっている。(ここでi=1, 2, 3, 4)

モデル 9 ―VECM3-1、VECM1-1の同じ*Ai*, *α*, *β*を持つ。だが

$$
\mu = \begin{pmatrix} 0.4 \\ 0.4 \\ 0.4 \\ 0.4 \end{pmatrix} = -2 \begin{pmatrix} -0.2 \\ -0.2 \\ -0.2 \\ -0.2 \end{pmatrix} = -2\alpha
$$

である。(19)によって、結果も同じである。*r*=1であることを意味している。

モデル10―VECM3-2、VECM1-2の同じ*Ai*, *α*, *β*を持っている。

$$
\mu = \begin{pmatrix} 1.0 \\ 0.4 \\ 1.0 \\ 0.4 \end{pmatrix} = -2 \begin{pmatrix} -0.5 \\ -0.2 \\ -0.5 \\ -0.2 \end{pmatrix} = -2\alpha
$$

*r*=1であることを意味している。

モデル11―VECM3-3、VECM1-3の同じ*Ai*, *α*, *β*を持っている。

$$
\mu = \begin{pmatrix} 1.0 \\ 0.4 \\ 1.0 \\ 1.0 \end{pmatrix} = -2 \begin{pmatrix} -0.5 \\ -0.2 \\ -0.5 \\ -0.5 \end{pmatrix} = -2\alpha
$$

*r*=1であることを意味している。

モデル12―VECM3-4、VECM1-4の同じ*Ai*, *α*, *β*を持っている。

$$
\mu = \begin{pmatrix} 1.0 \\ 1.0 \\ 1.0 \\ 1.0 \end{pmatrix} = -2 \begin{pmatrix} -0.5 \\ -0.5 \\ -0.5 \\ -0.5 \end{pmatrix} = -2\alpha
$$

*r*=1であることを意味している。

モデル13―VECM4-1、VECM2-1の同じ*Ai*, *α*, *β*を持っている。

$$
\mu = \begin{pmatrix} 1.0 \\ 1.0 \\ 0.2 \\ 0 \end{pmatrix} = \begin{pmatrix} -0.2 & 0 \\ -0.2 & 0 \\ 0 & 0.1 \\ 0 & 0 \end{pmatrix} \begin{pmatrix} -5 \\ -2 \end{pmatrix} = \alpha \begin{pmatrix} -5 \\ -2 \end{pmatrix}
$$

もちろん、VECM2-1の同じに、*r*=2であることを意味している。

モデル14―VECM4-2、VECM2-2の同じ*Ai*, *α*, *β*を持っている。

$$
\mu = \begin{pmatrix} 1.0 \\ 1.0 \\ 0.2 \\ 0 \end{pmatrix} = \begin{pmatrix} -0.5 & 0 \\ 0.5 & 0 \\ 0 & -0.1 \\ 0 & 0 \end{pmatrix} \begin{pmatrix} 2 \\ -2 \end{pmatrix} = \alpha \begin{pmatrix} 2 \\ -2 \end{pmatrix}
$$

*r*=2であることを意味している。

モデル15―VECM4-3、VECM2-3の同じ*Ai*, *α*, *β*を持っている。

$$
\mu = \begin{pmatrix} -1.0 \\ 1.0 \\ 0.2 \\ 0 \end{pmatrix} = \begin{pmatrix} -0.2 & 0 \\ 0.2 & 0 \\ 0 & -0.1 \\ 0 & 0 \end{pmatrix} \begin{pmatrix} 5 \\ -2 \end{pmatrix} = \alpha \begin{pmatrix} 5 \\ -2 \end{pmatrix}
$$

*r*=2であることを意味している。

モデル16―VECM4-4、VECM2-4の同じ*Ai*, *α*, *β*を持っている。

$$
\mu = \begin{pmatrix} 1.0 \\ 1.0 \\ 0.2 \\ 0 \end{pmatrix} = \begin{pmatrix} 0.4 & 0 \\ 0.4 & 0 \\ 0 & -0.1 \\ 0 & 0 \end{pmatrix} \begin{pmatrix} -2.5 \\ -2 \end{pmatrix} = \alpha \begin{pmatrix} -2.5 \\ -2 \end{pmatrix}
$$

*r*=2であることを意味している。

第 3 のモデル群としてのVECM5-1からVECM6-4まででは*µ*≠0且つ*µ*は*α*の 1 次結合として表 されないものとなっている。これらのモデルは、よく知られているように、*Yt*の要素(の少なく とも 1 つ)に非ゼロの確定的トレンドが現れる。また、各モデルは、*µ*=0のケースや*µ*≠0且つ *µ*=*αη*のケースに対応するように設定される。すなわち、以下のモデルVECM5-iはVECM1-iや VECM3-iと同一の*Ai*, *α*, *β*を持つ。同様に、以下のVECM6-iの*Ai*, *α*, *β*はVECM2-iやVECM4-iのそ れらと同じものになっている。(ここでi=12, 34)

モデル17―VECM5-1、VECM1-1とVECM3-1の同じ*Ai*, *α*, *β*を持っている。だが

 $\mu = (0.8 \quad 0 \quad 0.6 \quad 1.4)'$ 

#### なる。

モデル18―VECM5-2、VECM1-2とVECM3-2の同じ*Ai*, *α*, *β*を持っている。

 $\mu = (0.8 \quad 0 \quad 0.6 \quad 1.4)'$ 

#### なる

モデル19―VECM5-3、VECM1-3とVECM3-3の同じ*Ai*, *α*, *β*を持っている。

 $\mu = (0.8 \quad 0 \quad 0.6 \quad 1.4)'$ 

# なる

モデル20―VECM5-4、VECM1-4とVECM3-4の同じ*Ai*, *α*, *β*を持っている。

 $\mu = (0.8 \quad 0 \quad 0.6 \quad 1.4)'$ 

#### なる

モデル21―VECM6-1、VECM2-1とVECM4-1の同じ*Ai*, *α*, *β*を持っている。

 $\mu = (0.8 \quad 0 \quad 0.6 \quad 1.4)'$ 

# なる

モデル22―VECM6-2、VECM2-2とVECM4-2の同じ*Ai*, *α*, *β*を持っている。

 $\mu = (0.8 \quad 0 \quad 0.6 \quad 1.4)'$ 

なる

モデル23―VECM6-3、VECM2-3とVECM4-3の同じ*Ai*, *α*, *β*を持っている。

 $\mu = (0.8 \quad 0 \quad 0.6 \quad 1.4)'$ 

なる

モデル24―VECM6-4、VECM2-4とVECM4-4の同じ*Ai*, *α*, *β*を持っている。

 $\mu = (0.8 \quad 0 \quad 0.6 \quad 1.4)'$ 

なる

以上のモデルのそれぞれにおいて、*T*=100及び*T*=200において、Johansenの手法による*r*の 決定が、5000回の実験により実行された、以下の表 1 から表 6 は、各モデルの5000回実験中で の(*r*として決定された)それぞれの値(0, 1, 2, 3)の相対度数(確率)を記録したものである。 計算はすべてEViews(Ver6)で実行された。(7)式のɛ*t*のそれぞれの要素は系列的にも要素間 的にも独立な標準正規分布をする確率変数として、EViewsの標準正規疑似乱数を用いて生成さ れる。また、各LR検定(トレース検定)は5%有意水準に基づいてなされ、臨界点はEViewsの Johansen検定で用いられているもの(基本的にはMacKinnon et al, (1999) による)に従った。

| モデル                    | 標本数       | $\nu = 0$ | $\nu = 1$ | $\nu = 2$ | $\nu = 3$ |
|------------------------|-----------|-----------|-----------|-----------|-----------|
| <b>VECM</b><br>$1 - 1$ | $T = 100$ | 0.035400  | 0.892400  | 0.068000  | 0.004200  |
|                        | $T = 200$ | 0.000000  | 0.957200  | 0.039800  | 0.003000  |
| $1 - 2$<br><b>VECM</b> | $T = 100$ | 0.001000  | 0.942800  | 0.054600  | 0.001600  |
|                        | $T = 200$ | 0.000000  | 0.964800  | 0.034200  | 0.001000  |
| $1 - 3$<br><b>VECM</b> | $T = 100$ | 0.000000  | 0.959400  | 0.039400  | 0.001200  |
|                        | $T = 200$ | 0.000000  | 0.967600  | 0.030400  | 0.002000  |
| <b>VECM</b><br>$-4$    | $T = 100$ | 0.000000  | 0.956800  | 0.041400  | 0.001800  |
|                        | $T = 200$ | 0.000000  | 0.971600  | 0.027200  | 0.001200  |

表 1 γ= 1 が真のモデル μ= 0 ケース

| 標本数       | $\gamma = 0$ | $\gamma = 1$ | $\nu = 2$ | $\gamma = 3$ |
|-----------|--------------|--------------|-----------|--------------|
| $T = 100$ | 0.008400     | 0.731600     | 0.241200  | 0.018800     |
| $T = 200$ | 0.000000     | 0.225200     | 0.742400  | 0.032400     |
| $T = 100$ | 0.000400     | 0.311200     | 0.660000  | 0.028400     |
| $T = 200$ | 0.000000     | 0.003600     | 0.970000  | 0.026400     |
| $T = 100$ | 0.004800     | 0.602800     | 0.370200  | 0.022200     |
| $T = 200$ | 0.000000     | 0.101600     | 0.873200  | 0.025200     |
| $T = 100$ | 0.002000     | 0.534800     | 0.432400  | 0.030800     |
| $T = 200$ | 0.000000     | 0.029400     | 0.939600  | 0.031000     |
|           |              |              |           |              |

表 2 γ= 2 が真のモデル μ= 0 ケース

表 3 γ= 1 が真のモデル μ=αηケース

| モデル                    | 標本数       | $\gamma = 0$ | $\gamma = 1$ | $y = 2$  | $y = 3$  |
|------------------------|-----------|--------------|--------------|----------|----------|
| $3 - 1$<br><b>VECM</b> | $T = 100$ | 0.006000     | 0.973000     | 0.020600 | 0.000400 |
|                        | $T = 200$ | 0.000000     | 0.985400     | 0.014600 | 0.000000 |
| $3 - 2$<br><b>VECM</b> | $T = 100$ | 0.000200     | 0.982000     | 0.017800 | 0.000000 |
|                        | $T = 200$ | 0.000000     | 0.992400     | 0.007400 | 0.000200 |
| $3 - 3$<br><b>VECM</b> | $T = 100$ | 0.000400     | 0.983600     | 0.016000 | 0.000000 |
|                        | $T = 200$ | 0.000000     | 0.993800     | 0.006200 | 0.000000 |
| $3 - 4$<br><b>VECM</b> | $T = 100$ | 0.105400     | 0.870400     | 0.023600 | 0.000600 |
|                        | $T = 200$ | 0.000200     | 0.988200     | 0.011400 | 0.000200 |

表 4 γ = 2 が真のモデル μ = α η ケース

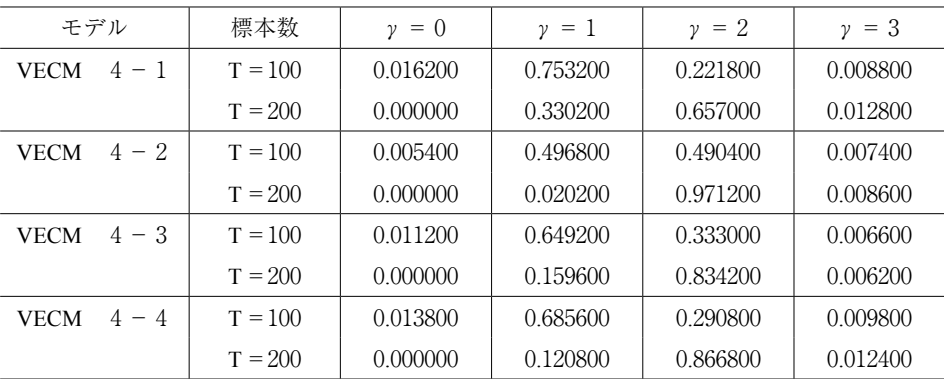

| モデル                    | 標本数       | $\nu = 0$ | $\gamma = 1$ | $\gamma = 2$ | $y = 3$  |
|------------------------|-----------|-----------|--------------|--------------|----------|
| <b>VECM</b><br>$5 - 1$ | $T = 100$ | 0.001600  | 0.949600     | 0.047000     | 0.001800 |
|                        | $T = 200$ | 0.000000  | 0.969600     | 0.028800     | 0.001600 |
| <b>VECM</b><br>$5 - 2$ | $T = 100$ | 0.000000  | 0.954200     | 0.043800     | 0.002000 |
|                        | $T = 200$ | 0.000000  | 0.971400     | 0.028000     | 0.000600 |
| <b>VECM</b><br>$5 - 3$ | $T = 100$ | 0.000000  | 0.960000     | 0.038000     | 0.002000 |
|                        | $T = 200$ | 0.000000  | 0.973800     | 0.025000     | 0.002800 |
| <b>VECM</b><br>$5 - 4$ | $T = 100$ | 0.031600  | 0.910600     | 0.053200     | 0.004600 |
|                        | $T = 200$ | 0.000000  | 0.957200     | 0.040000     | 0.002800 |

表 5  $v = 1$  が真のモデル  $u \neq a n$  ケース

表 6 γ= 2 が真のモデル μ≠αηケース

| モデル                      | 標本数       | $\gamma = 0$ | $\gamma = 1$ | $y = 2$  | $=$ 3<br>γ |
|--------------------------|-----------|--------------|--------------|----------|------------|
| <b>VECM</b><br>$6 - 1$   | $T = 100$ | 0.013000     | 0.730200     | 0.237200 | 0.019600   |
|                          | $T = 200$ | 0.000000     | 0.293400     | 0.677400 | 0.029200   |
| $6 - 2$<br><b>VECM</b>   | $T = 100$ | 0.001200     | 0.367800     | 0.605600 | 0.025400   |
|                          | $T = 200$ | 0.000000     | 0.007400     | 0.969400 | 0.023200   |
| $6 - 3$<br><b>VECM</b>   | $T = 100$ | 0.006600     | 0.627800     | 0.349600 | 0.016000   |
|                          | $T = 200$ | 0.000000     | 0.137200     | 0.842400 | 0.020400   |
| 6<br><b>VECM</b><br>$-4$ | $T = 100$ | 0.006600     | 0.596200     | 0.371200 | 0.026000   |
|                          | $T = 200$ | 0.000000     | 0.068000     | 0.901800 | 0.030200   |

共和分ランク*r*を検出するためにのJohansenの手法は、既に述べたように、Johansen検定をい くつか組み合わせて、*r*の正しい値を検出しようとするものである。全体として、JohansenのLR 検定は高い確率で正しい共和分ランクの値(このケースでは1)を決定している。標本数100の 場合と200の場合の結果の差はほとんど認められない。共和分ランクの検出において、標本数100 においてさえ非常に望ましい結果が得られている。VECM1-1、VECM3-1及びVECM5-1のモデル (これのモデルは既に説明したように定数項部分を除けば、同じものとなっている)においては、 少し適中率が下がっている。また、標本数が100から200に増えると、相当に結果が改善されてく る。真の共和分ランクが 1 のモデルの場合に比べて、全体としてJohansen手法の適中率が相当に 低くなっている。VECM2-4、VECM4-2及びVECM6-2のモデルでは標本数200の場合ですら、適 中率は70%前後でしかなかった。また、標本数100の場合の結果は大変悪くなっており。どのモ デルにおいても標本数200になるとことで著しく結果が改善されている。モデルにおける定数項 ベクトル*µ*の存在はJohansen手法の適中率(の良し悪し)にあまり影響を与えていない。すなわ ち、*µ*の部分を除いて同一となる。3 つのモデル(例えば、VECM1-1、VECM3-1及びVECM5-1とか) において、適中率の結果に本質的な差は認められないように思える。

## 4 .まとめ

本稿での(モンテカルロ実験)を通して、見出されることとしては、定数項の存在が共和分ラ ンクの検出の良し悪しにあまり影響を与えていないという事項が挙げられる。定数項がゼロであ ろうが共和分行列を構成する行列*α*の一次結合として表されようが表されないものであろうが、 真の共和分ランクの値を適中させる確率に本質的な違い認められなかった。また、本稿でのモン テカルロ実験を通して、顕著に観察できるもう一つの事項は、真の共和分ランクの適中率は、そ のランクの値が大きくなるほど悪くなってきているということである。このことは、真の共和 分ランク値が大きくなるにつれて、実施しなければならない(あるいは、棄却されなければな らない)Johansen検定の数が増大していくということである程度説明できるかもしれない。つま り、数多の検定を経ることで、各検定での誤差(誤った判断をする確率)が集積されていって、 結果的により大きな誤差(引き起こす確率)を生み出すかもしれないということである。また、 Johansen検定は、小標本において相当パワーが低くなっているということも予想される。パワー が低いので、各検定において間違って採択という判定を下してしまう、確率が高くなっているも のと思われる。

次に、JohansenのLR検定を実行する際に生じる問題点を指摘しておこう。 1 つはJohansenの LR検定の前提条件に関することであり、もう 1 つは検定それ自体に伴う問題点である。

JohansenのLR検定を実行するには、全変数が*I*(1)であることが前提である。しかし、経済変 数が真に*I*(1)プロセスであるかどうかは議論の分かれるところであろう。これまで提案されて きた確率過程の非定常性についての検定法の多くは、帰無仮説に非定常をとるので、Johansen のLR検定には有利な形式といえるかもしれない。しかし、多くの実証論たって確率的トレン ド(stochastic trend)を持つとは結論できないようである(例えばTakeuchi(1991)を参照)。 Johansenの手法自体の問題ではないが、経済変数をどういったプロセスで特徴でけたらよいか は、難しい問題である。さらに、単位根を単根しか考慮しないことや、文中に指摘されているよ うに、構造変化を考慮に入れれば、必ずしもサンプル期間全てにわ常にVARというシステム的 アプローチをとらねばならないことなども制約的に感じられるかもしれない。特にVARという 定式化がデータの記述に不適当な場合には、Johansen流のECMを考えることは誤った結論を導 く可能性が多きいといえよう。

漸近理論に基づく検定である以上、(本論文で扱われたもの)より小標本でのパフォーマンス が問題とされることもあるであろう。この点を論じたものとしてPodivinsky (1990) がある。彼 は標本数が50と100の2つの場合でシミュレーションを行い、Johansen (1988) を作成した有意 点について調べている。これによるとJohansenのトレース検定では、仮説*r*=0(つまり共和分が 存在しない)は概して棄却されやすく、*r* ≤ 1, *r* ≤ 2, …は受容されやすい傾向にあり、小標本にお いては検定のサイズが合わないことが指摘されている。

有限標本でのサイズ不一致については、実証分析におけるJohansenのLR検定の使用頻度を考 えれば、今後さらに多くの研究がなされてしかるべきであると思われる。

# 参考文献

- Banerjee, A., Dolado, J. J., Galbraith, J. W. and Hendry, D. F. (1993) *Co-Integration, Error-Correction and the Econometric Analysis of Non-stationary Data*, Oxford: Oxford University Press.
- Engle, R. F. and Granger, C. W. J. (1987) Co-integration and error-correction: Representation, estimation and testing, *Econometrica*, 55, 251-76.
- *EViews* 5 *User's Guide (*2004*)*, Irvine CA: Quantitative Micro Software.
- Johansen, S., (1988) Statistical analysis of cointegration vectors, *Journal of Economic Dynamics and Control*, 12, 231-54.

畠中道雄『計量経済学の方法』、創文社、1991年

- Hargreaves, C. P. (1994) "A Review of Methods of Estimating Cointegrating Relationships," in Hargreaves, C. P. (ed.), *Non-stationary Time Series Analysis and Coitegration*, pp. 87-131, Oxford University Press, Oxford.
- Johansen, S., (1991) Estimation and hypothesis testing of cointegration vectors in Gaussian vector autoregressive models, *Econometrica*, 59, 1551-1580.
- Johansen, S. (1992) Determination of cointegration rank in the presence of a linear trend, *Oxford Bulletin of Economics and Statistics*, 54, 383-397.
- Johansen, S.(1996) *Likelihood-based Inference in Cointegrated Vector Autoregressive Models*, Oxford: Oxford University Press (2nd printing).
- 川崎能典(1992)『Johansenの共和分検定について』『金融研究』(日本銀行) 第 2 号
- MacKinnon, J. G., Haug, A. A., and Michelis, L.(1999) Numerical distribution function of likelihood ratio tests for cointegration, *Journal of Applied Econometrics*, 14, 563-577.
- 蓑谷千鳳彦(2003)『計量経済学』(第 2 版),多賀出版.
- 森棟公夫(1999)『計量経済学(プログレッシブ経済学シリーズ)』,東洋経済新報社.
- Odaki, M. (2011) Finite lag order vector autoregressions and cointegrating rank detection, *The Hiroshima Economic Review*, forthcoming,(広島大学経済論叢,第32巻,第 3 号)
- Podivinsky, J. M., "Testing Misspecified Cointegrating Relationships," Working Paper No. 19/90, Department of Econometrics, Faculty of Economics Commerce & Management, Monash University,(1990).
- Saikkonen, P.(1992) Estimation and testing of cointegrated systems by an autoregressive approximation, *Econometric Theory*, 9, 1-27.
- Saikkonen, P. and R. Luukkonen (1997) Testing cointegration in infinite order vector autoregressive processes, *Journal of Econometrics*, 81, 93-126.
- Takeuchi, Y. "Trends and Structural Changes in Macroeconomic Time Series," *Journal of Japan Statistical Society* 21, 1991, pp. 13-25
- Toda, H.Y. (1994) Finite sample properties of likelihood ratio tests for cointegrating ranks when linear trends are present, *Review of Economics and Statistics*, 76, 66-79.
- Toda, H. Y. (1995) Finite sample performance of likelihood ratio tests for cointegrating ranks in vector autoregressions, *Econometric* Theory, 11, 1015-1032.

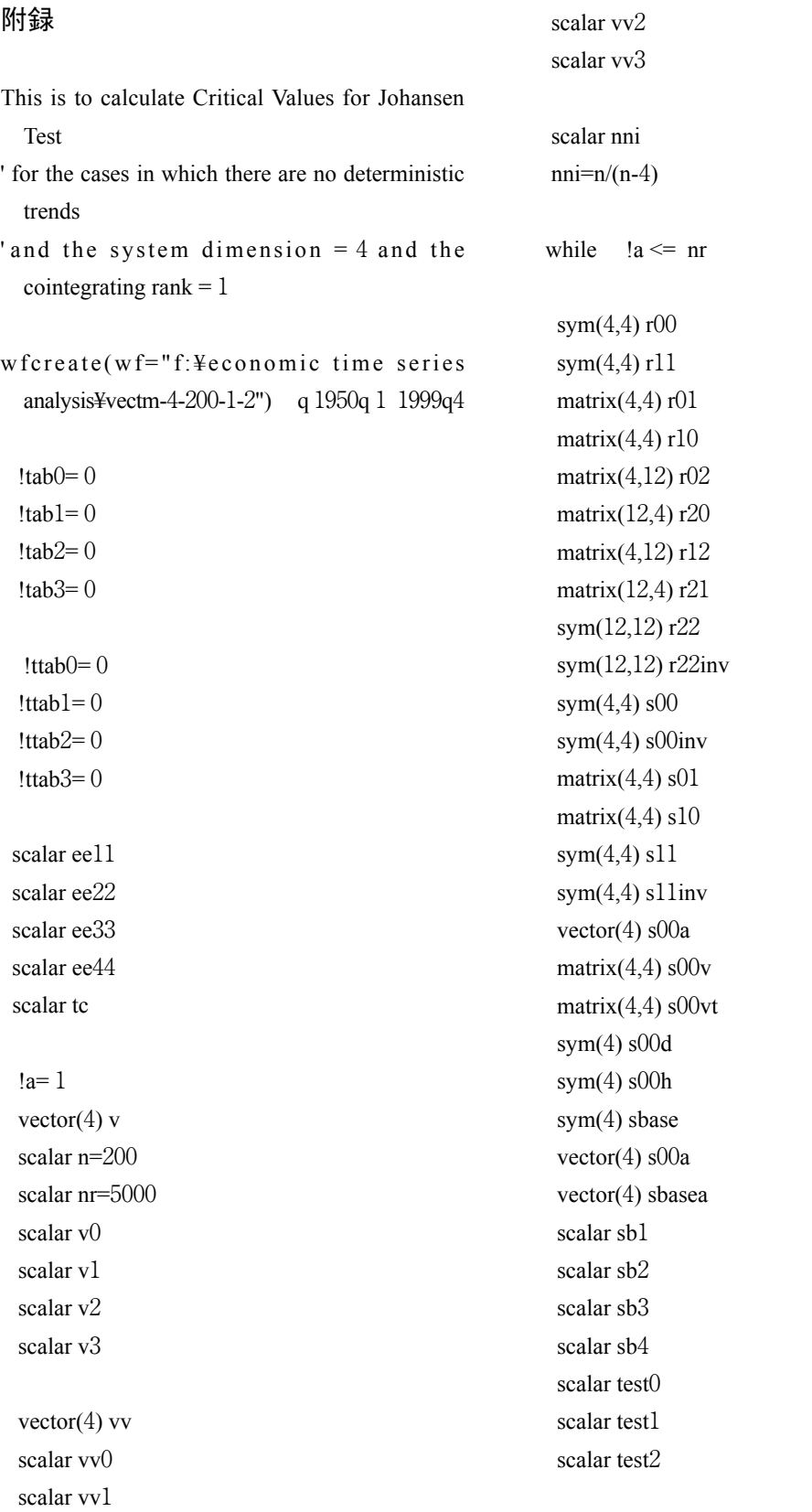

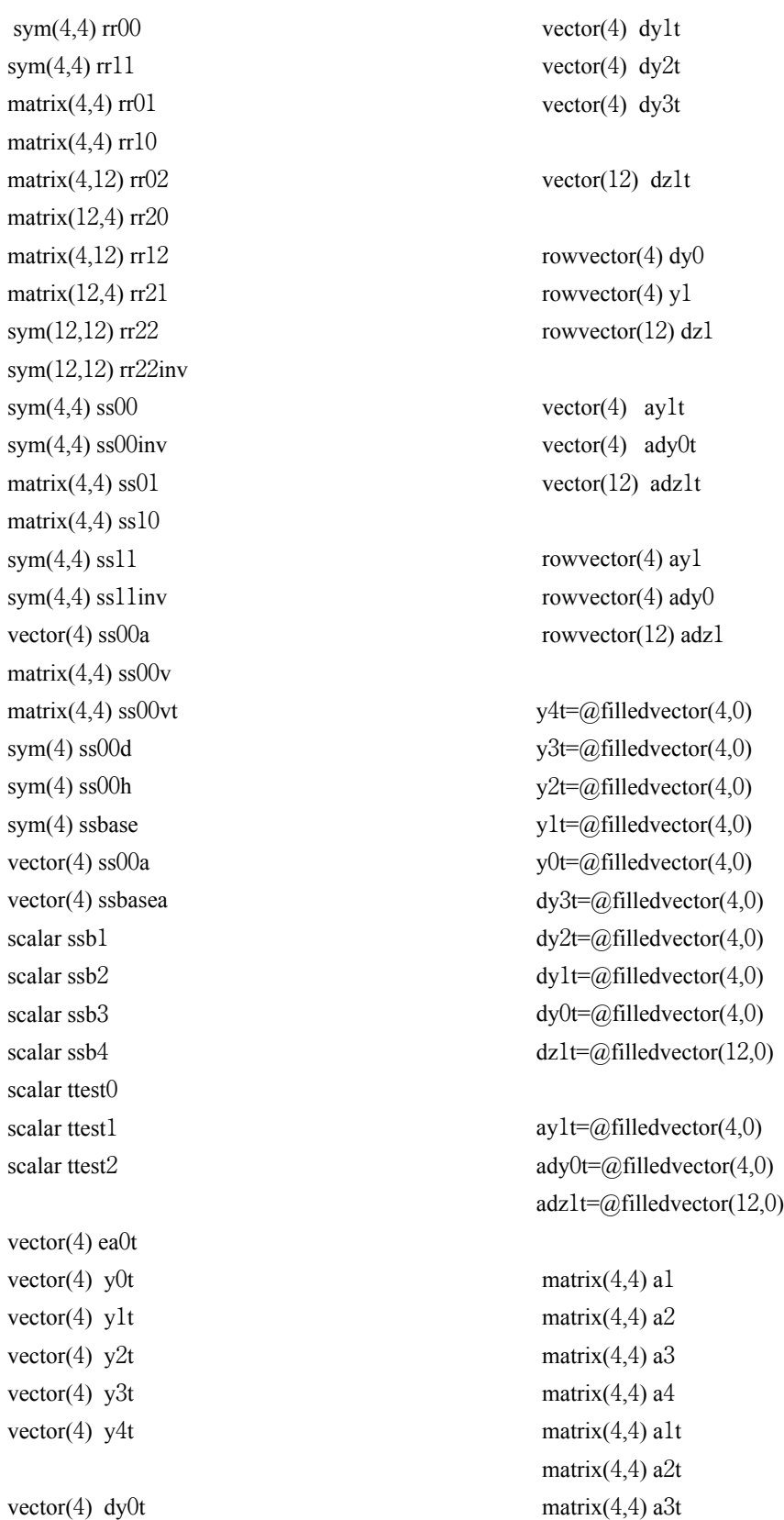

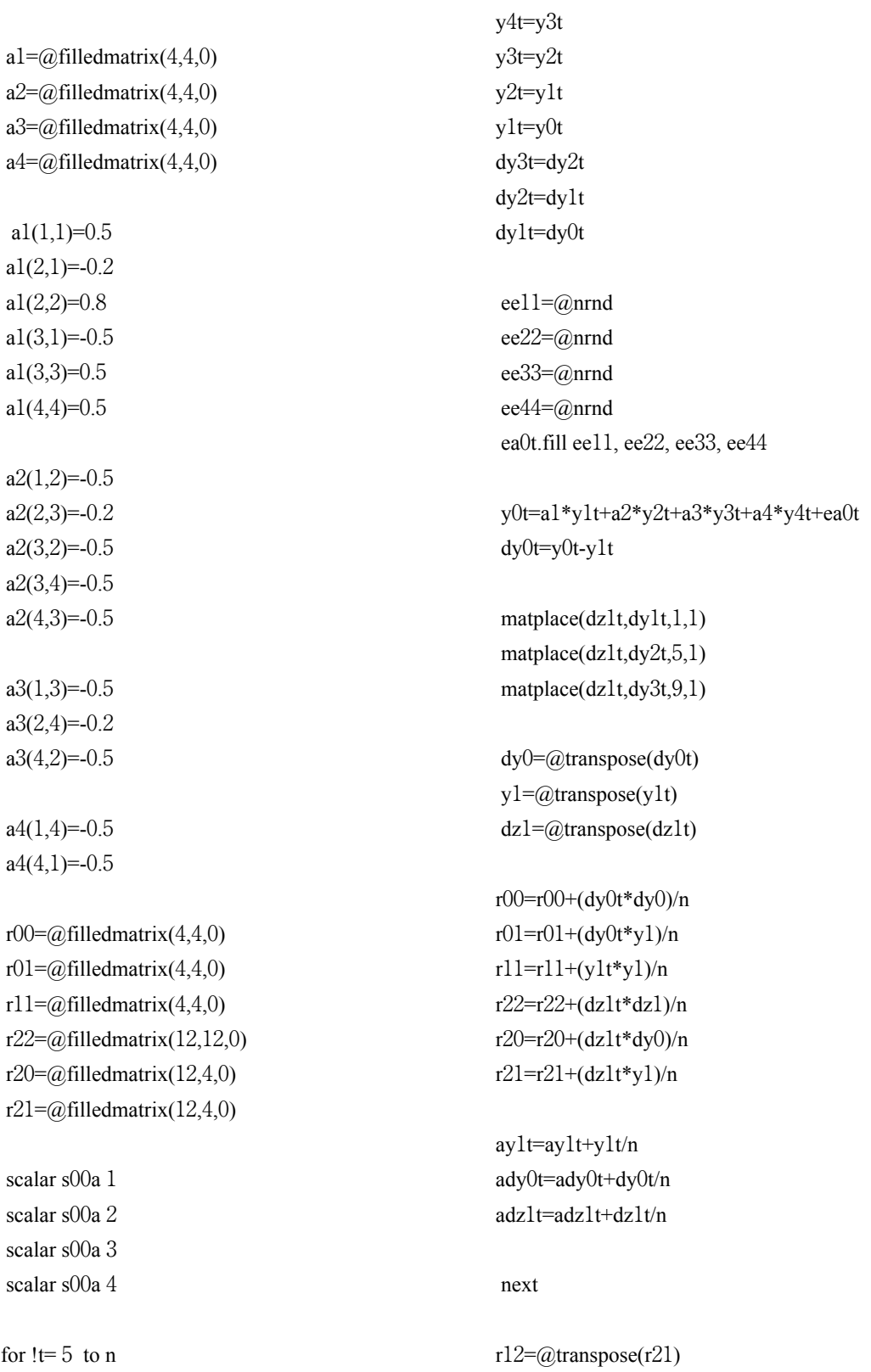

```
r02=@transpose(r20)
r22inv=@inverse(r22)
s00=r00-r02*r22inv*r20
s01=r01-r02*r22inv*r21
s11=r11-r12*r22inv*r21
s10=@transpose(s01)
s00inv=ainverse(s00)
s11inv=@inverse(s11)
s00a=@eigenvalues(s00)
s00a 1 = s00a(1)s00a 2 = s00a(2)
s00a 3 = s00a(3)s00a 4 = s00a(4)
s00d(1,1)=1/sgr(abs(s00a 1))s00d(1,2)=0s00d(1,3)=0s00d(1,4)=0s00d(2,2)=1/sqr(abs(s00a 2))s00d(2,3)=0s00d(2,4)=0s00d(3,3)=1/sqr(abs(s00a 3))s00d(3,4)=0s00d(4,4)=1/sqr(abs(s00a 4))s00v=@eigenvectors(s00)
s00vt=@transpose(s00v)
s00h=s00vt*s00d*s00vshase=s00h*s01*s11inv*s10*s00hsbasea=@eigenvalues(sbase)
sb1=sbasea(1)
sb2=sbasea(2)
sb3=sbasea(3)
sb4=sbasea(4)
!test0=n*(sb1+sb2+sb3+sb4)
!test1=n*(sb1+sb2+sb3)!test2=n*(sb1+sb2)
```

```
if \text{ttest0} < 40.17493 then
ltab()= ltab()+ 1
```

```
else
if !test1 \leq 24.27596 then
!tab1 = !tab1 + 1else
if \text{ttest2} < 12,3209 then
1 \cdot \text{tab2} = 1 \cdot \text{tab2} + 1else
1tab3= 1tab3+1endif
endif
endif
```
ay1=@transpose(ay1t) ady0=@transpose(ady0t) adz1=@transpose(adz1t)

```
rr00=r00-nni*(ady0t*ady0)
rr01=r01-nni*(ady0t*ay1)rr11=r11-nni*(ay1t*ay1)
rr22=r22-nni*(adz1t*adz1)
rr20=r20-nni*(adz1t*ady0)
rr21=r21-nni*(adz1t*av1)
```

```
r r12=@transpose(rr21)
rr02=@transpose(rr20)
rr22inv=@inverse(rr22)
```

```
ss00=rr00-rr02*rr22inv*rr20
ss01=rr01-rr02*rr22inv*rr21
ss11=rr11-rr12*rr22inv*rr21
ss10=@transpose(ss01)
ss00inv=@inverse(ss00)
ss11inv=@inverse(ss11)
ss00a=@eigenvalues(ss00)
s00a1 = ss00a(1)s00a 2 = ss00a(2)s00a 3 = ss00a(3)s00a 4 = ss00a(4)
ss00d(1,1)=1/sqr(abs(s00a 1))
```

```
ss00d(1,2)=0ss00d(1,3)=0ss00d(1.4)=0\text{ss}00d(2.2)=1/\text{sar}(\text{abs}(s00a\ 2))ss00d(2,3)=0ss00d(2,4)=0ss00d(3.3)=1/sgr(abs(s00a 3))ss00d(3,4)=0\text{ss}00d(4,4)=1/\text{sqr}(\text{abs}(\text{s}00a\ 4))ss00v=@eigenvectors(ss00)
ss00vt=@transpose(ss00v)
ss00h=ss00vt*ss00d*ss00v
ssbase=ss00h*s01*ss11inv*ss10*ss00h
ssbasea=@eigenvalues(ssbase)
ssb1=ssbasea(1)
ssb2=ssbasea(2)
ssb3=ssbasea(3)
ssb4=ssbasea(4)
!ttest0=n*(ssb1+ssb2+ssb3+ssb4)!ttest1=n*(ssb1+ssb2+ssb3)!ttest2=n*(ssb1+ssb2)
if !ttest0 < 54.07904 then
|t \cdot tab| = |t \cdot tab| + 1else
if !ttest1 < 35.19275 then
|ttab| = |ttab| + 1else
if !ttest2 < 20.26184 then
1<sup>ttab2= 1ttab2+ 1</sup>
else
Ita h3 = Ittah3 + 1endif
endif
endif
!a=!a+1wend
                                                         v0=1tab0/nrv = !tab1/nrv2= !tab2/nrv3=!tab3/nr
                                                         v(1)=!tab0/nrv(2)=!tab1/nrv(3)=!tab2/nrv(4)=!tab3/nr
                                                         show v
                                                           null is accepted")
                                                          setcell(CVA,3,2,v2)
                                                          setcell(CVA,4,1,"LR* Johansen test for
                                                           cointegrating rank = 2; the probability that the
                                                           null is rejected")
                                                          setcell(CVA,4,2,v3)
```

```
vv0=!ttab0/nr
vv1=!ttab1/nr
vv2=!ttab2/nr
vv3=!ttab3/nr
vv(1)=!tttab0/nrvv(2)=!tttab1/nrvv(3)=!t \cdot \text{tab2/nr}vv(4)=!ttab3/nr
show vv
table(4,2) CVA
setcell(CVA,1,1,"LR* Johansen test for
 cointegrating rank = 0; the probability that the
 null is accepted")
setcell(CVA,1,2,v0)
setcell(CVA,2,1,"LR* Johansen test for
 cointegrating rank = 1; the probability that the
 null is accepted")
setcell(CVA,2,2,v1)
setcell(CVA,3,1,"LR* Johansen test for
 cointegrating rank = 2; the probability that the
```
table(4,2) CCVA

setcell(CCVA,1,1,"LR+ Johansen test for cointegrating rank  $= 0$ ; the probability that the null is accepted")

setcell(CCVA,1,2,vv0)

- setcell(CCVA,2,1,"LR+ Johansen test for cointegrating rank  $= 1$ ; the probability that the null is accepted")
- setcell(CCVA,2,2,vv1)
- setcell(CCVA,3,1,"LR+ Johansen test for cointegrating rank  $= 2$ ; the probability that the null is accepted")
- setcell(CCVA,3,2,vv2)
- setcell(CCVA,4,1,"LR+ Johansen test for cointegrating rank  $= 2$ ; the probability that the null is rejected")

setcell(CCVA,4,2,vv3)